# **Ergänzungs-/Änderungsauftrag für Businesskunden**

**htp GmbH · Mailänder Straße 2 · 30539 Hannover**

**Änderungsauftrag Umzugsauftrag**

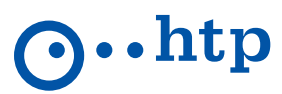

## **A) Kundenangaben (Bitte neben Namen und Kundennummer nur die gewünschten Ergänzungen und Änderungen angeben.)**

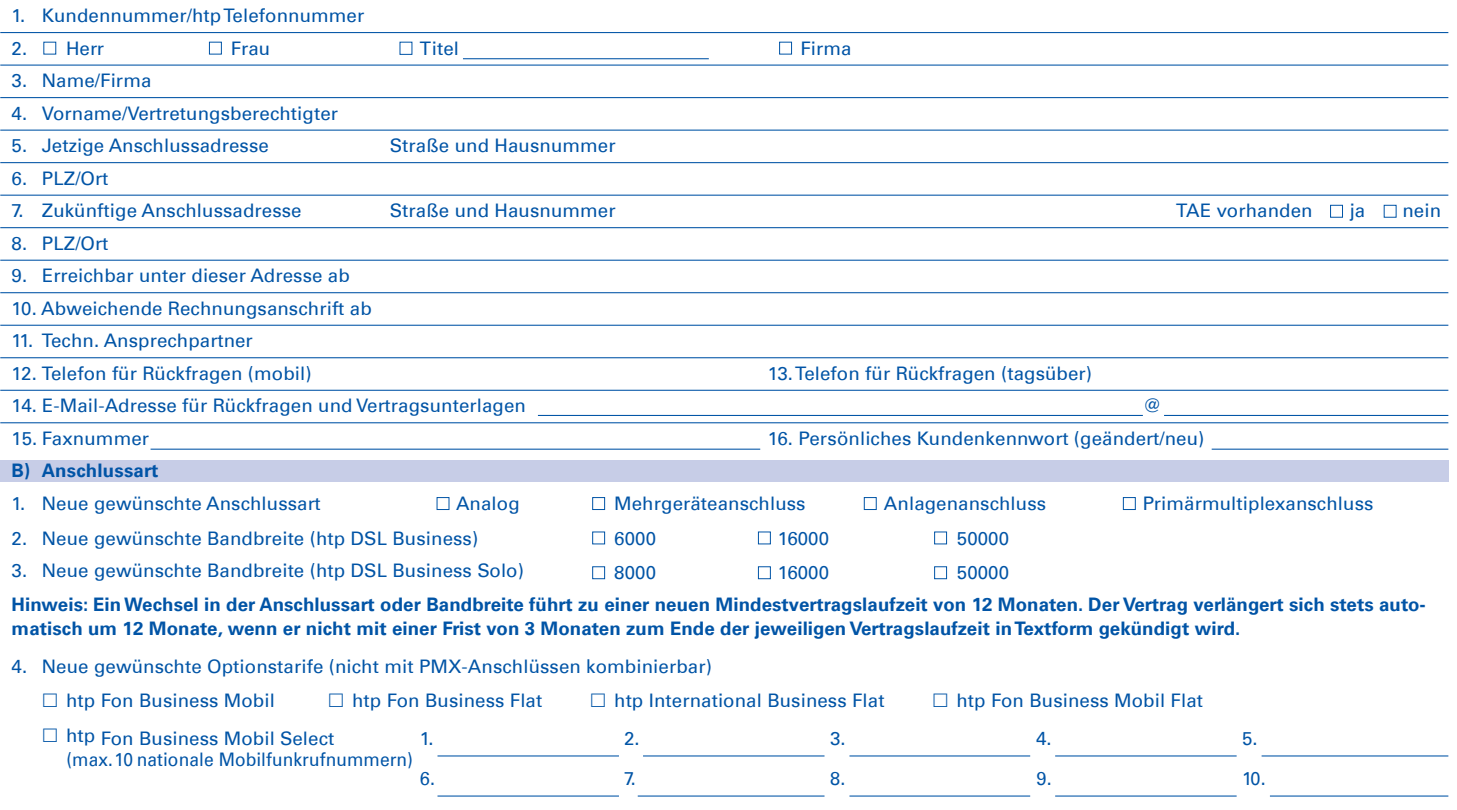

5. Sonstige gewünschte Produktänderungen:

# **Ergänzungs-/Änderungsauftrag für Businesskunden**

**htp GmbH · Mailänder Straße 2 · 30539 Hannover**

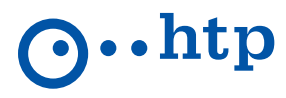

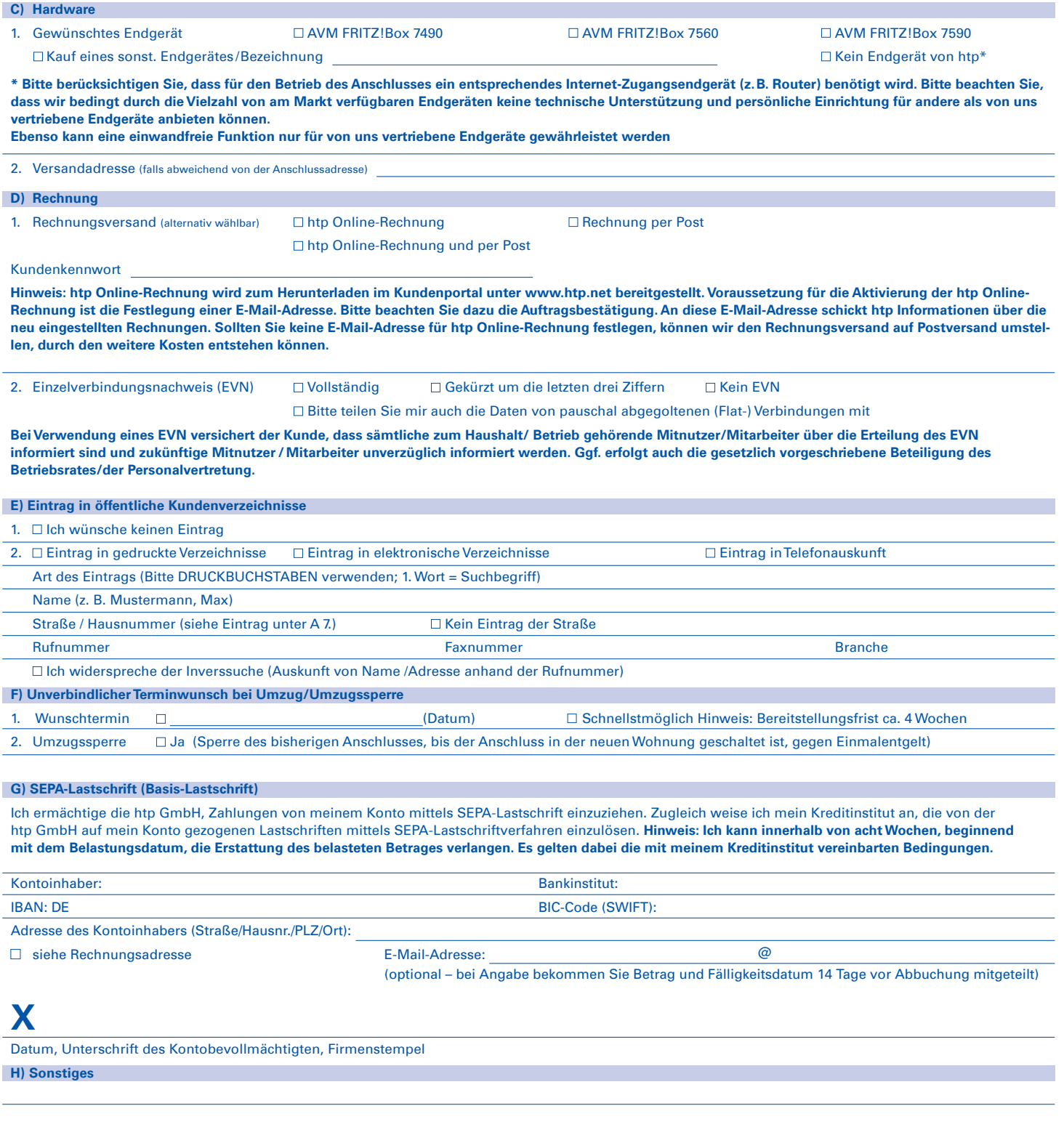

# **Ergänzungs-/Änderungsauftrag für Businesskunden**

**htp GmbH · Mailänder Straße 2 · 30539 Hannover**

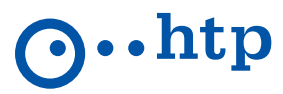

### **I) Hinweis zur Bonitätsprüfung**

htp prüft regelmäßig bei Vertragsabschlüssen und in bestimmten Fällen, in denen ein berechtigtes Interesse vorliegt, auch bei Bestandskunden, Ihre Bonität. Die Prüfung erfolgt ausschließlich auf der Grundlage der gesetzlichen Vorschriften. Dazu arbeiten wir mit der Creditreform Boniversum GmbH, Hellersberg straße 11, 41460 Neuss, zusammen, von der wir die dazu benötigten Daten erhalten. Zu diesem Zweck übermitteln wir Ihre Bestandsdaten, insbes. Name und Adresse, an die Creditreform Boniversum GmbH. Die Informationen gem. Art. 14 der EU-Datenschutz-Grundverordnung zu der bei der Creditreform Boniversum GmbH stattfindenden Datenverarbeitung finden Sie im Internet unter "www.boniversum.de/EU-DSGVO". Ausführliche Informationen enthalten die **Datenschutzhinweise der htp GmbH**.

#### **J) Werbung**

Ja, ich möchte über aktuelle Produkte und Angebote der htp GmbH (Festnetz, Internet, Mobilfunk, TV) **per E-Mail, per SMS und per Telefon** informiert und beraten werden. Die Einwilligung ist nicht für den Vertragsschluss erforderlich. Sie kann jederzeit gegenüber der htp GmbH ganz oder teilweise für die Zukunft widerrufen werden. Einzelheiten entnehmen Sie den **Datenschutzhinweisen der htp GmbH.**

#### **K) AGB, Unterschrift**

**1. Kein Call-by-Call und keine Preselection möglich. Eventuell bestehende Verträge über Preselection, Internetzugänge u. Ä. sind selbst zu kündigen.**

**2.** Für den Vertrag gelten die **Allgemeinen Geschäftsbedingungen der htp GmbH für die Erbringung von Telefon- und Internetdienstleistungen (AGB)**, die jeweilige **Leistungsbeschreibung** und **Preisliste**, die **Datenschutzhinweise der htp GmbH und die Kundeninformation für Businesskunden. Im Fall sich widersprechender Regelungen haben die Vereinbarungen im Auftragsformular Vorrang.**

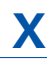

### Datum, Unterschrift, Firmenstempel

**Die Allgemeinen Geschäftsbedingungen der htp GmbH für die Erbringung von Telefon- und Internetdienstleistungen, die htp Preislisten und die Leistungsbeschreibungen sind im Internet unter www.htp.net veröffentlicht. Sie erhalten die Unterlagen auch bei der htp und ihren Vertriebspartnern. L) Interne Vermerke** (Nur durch Mitarbeiter der htp oder Vertriebspartner auszufüllen)

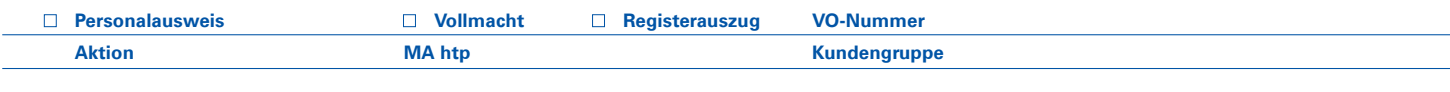

Geschäftsführer: Amtsgericht: Hannover Sparkasse Hannover IBAN DE86 2505 0180 0000 7177 11 BIC-Code (SWIFT) SPKHDE2HXXX Dipl.-Wirt.-Ing. Thomas Heitmann HRB 55735 Hannoversche Volksbank IBAN DE45 2519 0001 0609 6077 00 BIC-Code (SWIFT) VOHADE2HXXX Dipl.-Ök. Karsten Schmidt St.-Nr. 25/202/40207 Deutsche Bank IBAN DE13 2507 0070 0011 8505 00 BIC-Code (SWIFT) DEUTDE2HXXX

Seite 3